# **Simulación numérica del sloshing**

## **Numerical simulation of sloshing**

Miguel A. Celis Carbajal<sup>1</sup>, Juan B.V.Wanderley<sup>2</sup>, Marcelo A.S. Neves<sup>3</sup>

Universidad Federal de Rio de Janeiro/COPPE, Rio de Janeiro, RJ, Brasil

#### **RESUMEN**

El sloshing es de gran importancia en la dinámica de los buques y plataformas offshore. Es uno de los factores que pueden causar cargas indeseables e incluso la zozobra de los cuerpos flotantes. Esto sucede cuando el buque está en condiciones no deseadas, tales como la inundación progresiva en condiciones de avería. El objetivo es representar numéricamente el efecto del sloshing, el modelo numérico está basado en el método de diferencias finitas, en el cual representaremos el fluido incompresible y sin efectos viscosos a través de la ecuación de Euler este se resuelven mediante el esquema upwind TVD (Disminución de la Variación Total), esta fue formulado por Roe (1984) [1] y Sweby (1984) [2]. El código computacional representa el efecto del sloshing en un compartimento cerrado en 2D y 3D. Para representar adecuadamente el compartimento se utiliza una malla computacional estructurada. Las condiciones iniciales son impuestas por un plano inclinado de la superficie libre. Otro intento de probar la versatilidad del código informático es mediante la simulación de la caída de una esfera de agua sobre la superficie libre del tanque con agua. *Descriptores: CFD, Sloshing TVD*

## **ABSTRACT**

In this paper, we study the effect of sloshing in a compartment of a naval artifact. The sloshing is of great importance in the dynamics of ships and offshore platforms, it is one of the factors that may cause the capsizing. This happens when the ship is under undesirable conditions, such as progressive flooding or fault conditions. The goal is to represent numerically the effect of sloshing. The numerical code is validated through comparisons with numerical and experimental data obtained in the literature. The numerical model is based on the finite difference method, where the Euler equations are solved using the upwind scheme and TVD (Total Variation Diminishing) Roe (1984) and Sweby (1984). The computer code for 2D represents the effect of sloshing in a closed vessel. To adequately represent the reservoir of the naval artifact, we used a structured computational mesh, where the fluid is forced to move by the excitation applied to the tank, this type of excitation is harmonic in sway. For the 3D computer code, a sloped free surface elevation is used as initial condition. Another attempt to realize the versatility of the computer code was the fall of a sphere of water on the free surface of the tank.

*Keywords: CFD, Sloshing TVD*

## **INTRODUCCIÓN**

Se entiende como sloshing al los movimientos del fluido en un recipiente donde existen efectos de superficie libre. Los barcos que transportan liquido son sujetos al efectos de sloshing, especialmente los petroleros y los buques GNL Carrier, entre otros artefatos navales. El sloshing en un buque es ocasionado por la excitación interna do fluido debido al la variación periódica de la posición del buque y ciertos parámetros del sistema oscilatorio. Un tanque parcialmente lleno puede experimentar sloshing en varias circunstancias, inclusive puede ser um fenômeno de resonancia, donde la superficie libre se puede deformar mucho, esto debido al que el líquido

aumenta de amplitud al lo largo de las paredes laterales, hasta incluso llegando al techo del compartimento.

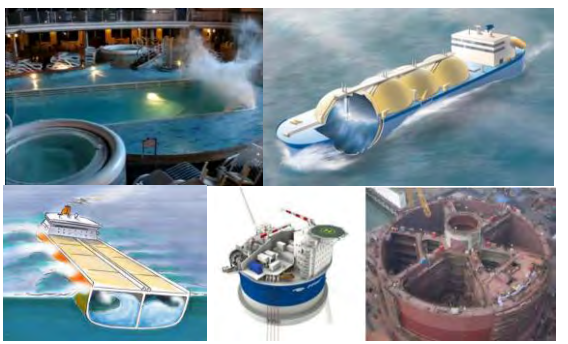

*Figura 1: Casos donde sucede el sloshing.* 

El impacto sobre una pared lateral del tanque también puede suceder como es el caso de un tanque con aguas rasas, vea Colagrossi et al. (2006) [3]. En la Figura 1, se presentan casos donde sucede sloshing, el primero es en una piscina de un buque de crucero, el segundo es el caso de un buque GLN Carrier y un petrolero, vea Faltinsen (2009) [4], finalmente una plataforma offshore.

El objetivo final de esta investigación es el de simular adecuadamente los efectos de sloshing en el caso de buques dañado oscilando en olas. En este trabajo inicial, se asume que hay fluido dentro de un compartimiento, pero no ocurre variación de la masa fluida y el movimiento fluido es causado por un determinado nivel de movimiento del casco que es predefinido.

El comportamiento de los flujos de agua y aire confinado en el tanque son extremadamente complejos sobre todo cuando el tanque es parcialmente lleno.

En este articulo, el fenómeno es investigado siguiendo la metodología basada en la conservación da fracción volumétrica para representar la superficie libre. Como es sabido, en ella existen grandes gradientes lo que torna difícil la aproximación numérica sin oscilaciones espurias, por eso se utiliza la metodología de TVD de Roe (1984) [1] y Sweby (1984) [2] para contornar este problema.

#### **MODELO MATEMATICO**

La formulación matemática se basa en principios fundamentales de la física, tales como los principios de la conservación de la masa (continuidad), de la cantidad de movimiento y conservación de la fracción volumétrica. Estos principios pueden ser<br>expresados en términos de ecuaciones en términos de ecuaciones matemáticas, que, en sus formas más generales, son ecuaciones diferenciales parciales.

**Ecuación Gobernante:** Los flujos bidimensionales inviscidos e incompresibles son gobernados por un conjunto de ecuaciones diferenciales parciales:

Conservación da masa (continuidad) Conservación de Momento Conservación da fracción volumétrica

Las ecuaciones presentadas en la expresión (1) describen el movimiento de las sustancias fluidas como agua y aire, estas ecuaciones establecen que los cambios de momentum y de las aceleraciones de

una partícula fluida son provenientes de los cambios da presión.

Para el estudio del agua en tanque las fuerzas viscosas no serán consideradas.

$$
\begin{aligned}\n\frac{\partial p}{\partial t} + \nabla \cdot (p \vec{V}) &= 0\\ \n\frac{\partial \vec{V}}{\partial t} + \vec{V} \nabla \cdot \vec{V} &= -\frac{\nabla p}{\rho} - g\hat{j} \\ \n\frac{\partial C}{\partial t} + \vec{V} \cdot (\nabla C) &= 0\n\end{aligned}
$$
\n(1)

Note que la ecuación de la continuidad está representada en función de la presión que fue deducida al partir de la formulación alternativa para flujos levemente comprensibles, vea Wanderley (2007) [5].

La forma vectorial de las ecuaciones gobernantes es presentada en la expresión (2)

$$
Q_t + E_x + F_y + G_z = H \tag{2}
$$

Note que la expresión (2) muestra la ecuación de Euler en su forma tridimensional, donde cada término es descrito a continuación:

$$
Q = \begin{cases} p \\ u \\ v \\ w \\ c \end{cases} E = \begin{cases} \frac{up}{uv} \\ vu \\ vw \\ wu \\ uv \end{cases}, F = \begin{cases} \frac{vp}{uv} \\ v^2 + p \\ v^2 + p \\ wv \\ wv \end{cases}, G = \begin{cases} \frac{wp}{vw} \\ vw \\ vw \\ w^2 + p \\ w^2 \end{cases},
$$

$$
H = \begin{cases} 0 \\ 0 \\ 0 \\ -(\frac{M_x}{F_n})^2(gy_x)cdc\phi - gc\theta s\phi \\ C(\nabla \cdot V) \end{cases}
$$
(3)

El término *Q* representa el vector de variables conservadas (presión, velocidades y fracción volumétrica), los vectores *E*, *F*, *G* son los vectores de flujo inviscidos. el termino  $M_{\phi} = \frac{\mu}{2}$  $M_{\infty} = \frac{u_{\infty}}{a_{\infty}}$  representa la relación entre la velocidad del flujo  $u_{\infty}$  y la velocidad del sonido *aa* , *H* representa los termos forzantes.

Se puede resolver la ecuación de Euler, luego integraremos en todo el dominio fluido para después calcular las fuerzas y momentos del fluido en movimiento. La ecuación (1) es resuelta numéricamente junto con las condiciones iniciales (4), condiciones de contorno de no penetrabilidad sobre las paredes del tanque (4a,b). Consideramos que  $M_{\infty}$ =0.2 para flujos levemente comprensibles.

**Condiciones iniciales:** son definidas por las velocidades iniciales y por la presión en el interior del tanque como presión atmosférica igual al uno, para nuestro caso seria de forma adimensional como es presentado en la ecuación (4).

$$
\begin{cases}\np = 1 \\
u = 0 \\
v = 0\n\end{cases}, c = \begin{cases}\n\beta = 0 \rightarrow ar \\
\beta = 1 \rightarrow \text{água}\n\end{cases}
$$
\n(4)

Note que para el caso de la fracción volumétrica este tiene tres valores debido a la existencia de aire, (superficie libre) y agua.

**Condiciones de Contorno:** las condiciones de contorno quedan determinadas por las velocidades y presiones así como las condiciones de fracción volumétrica en cada lado del tanque, a seguir son impuestas las condiciones vea la Figura 2.

En los lados:

$$
\begin{cases}\n\frac{\partial p}{\partial n} = 0 \\
\overrightarrow{v} \cdot \overrightarrow{n} = 0 \\
\frac{\partial C}{\partial n} = 0\n\end{cases}
$$
\n(4a)

En el techo y el fondo:

$$
\begin{cases}\n\frac{\partial p}{\partial n} = \rho g \\
\overrightarrow{v} \cdot \overrightarrow{n} = 0 \\
\frac{\partial C}{\partial n} = 0\n\end{cases}
$$
\n(4b)

En esta parte del tanque, como se aprecia, tenemos un tratamiento con la presión, ya que este será calculado teniendo en cuenta la presión hidrostática:

$$
\frac{\partial P}{\partial n} = \rho g \tag{4c}
$$

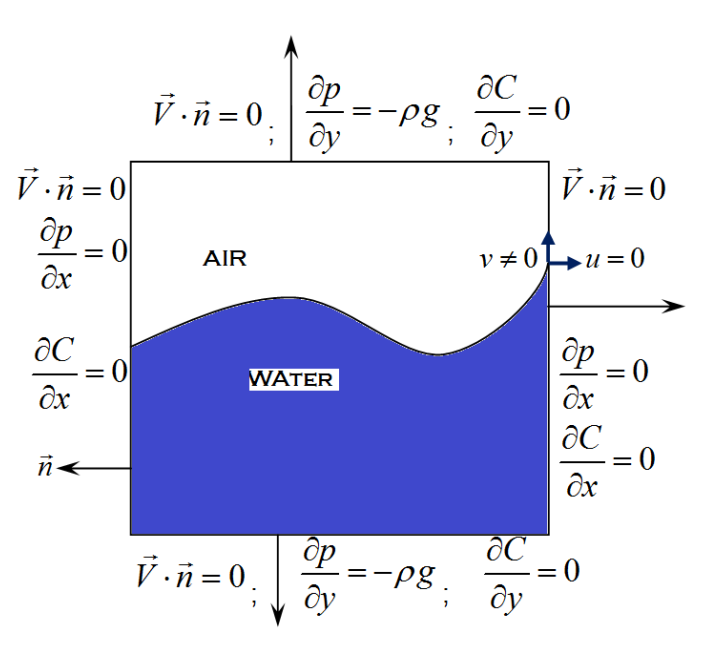

*Figura 2: Condiciones de Contorno* 

#### **MODELO NUMERICO**

Para resolver el sistema de ecuaciones presentada en la expresión (2) utilizaremos las condiciones iniciales y condiciones de contorno presentadas arriba. Pero existe un problema para resolver este fenómeno: en la superficie libre y en el contorno suceden grandes variaciones de las propiedades y<br>los métodos numéricos convencionales no métodos numéricos convencionales no consiguen representar adecuadamente estas variaciones, ya que aparecen oscilaciones espurias (son oscilaciones no físicas).

Una forma de resolver al contradicción entre esquemas lineales y al alta orden de precisión con ausencia de oscilaciones espurias es por la construcción de métodos no-lineales como el método de la Disminución de las Variaciones Totales, o método TVD, estos son una clase importante de método no-lineales, ver Toro (1999) [6].

Para resolver numéricamente las ecuaciones gobernantes utilizaremos el esquema Upwind y TVD de Roe [1] y Sweby (1984) [2].

El esquema de TVD de Roe-Sweby utiliza esquemas Upwind de primera orden para regiones donde existen grandes gradientes de las propiedades y el método de Lax-Wendrolff de segunda orden para regiones donde las propiedades varían suavemente.

O método de reducción de la variación total, conocido como TVD (Total Variation Diminishing), que es un método no linear que no produce oscilaciones espurias en lugares cercanos a

gradientes altos, es utilizado en la hidrodinámica con éxito.

Una forma de modelar este método es utilizando la ley de conservación presentada a seguir:

$$
u_t + f(u)_x = 0 \tag{5}
$$

o

donde  $u = u(x,t)$  y  $f(u)$  son funciones escalares.

Aplicaremos el esquema conservativo explícito como presentado en la expresión (6) para resolver al ley de conservación presentada en la expresión (5). En este esquema, la propiedad *u* es considerada constante dentro del elemento *i* como mostrado en la Figura 3

$$
u_i^{n+1} = u_i^n + \frac{\Delta t}{\Delta x} \Big[ f_{i-1/2} - f_{i+1/2} \Big]
$$
 (6)

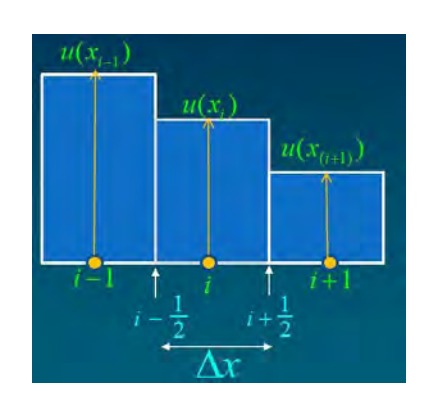

*Figura 3: Desratización en el dominio unidimensional.* 

Ahora vamos a aplicar el esquema de Roe (1984) [1] y Sweby (1984) [2] para sistemas de ecuaciones que cumplen con la ley de conservación escalar, para eso pasaremos este sistema para el espacio de la onda, resultando un sistema desacoplado.

El esquema de Roe (1984) [1] y Sweby (1984) [2] aplicado a la una ecuación unidimensional de la ley de conservación escalar es mostrado al seguir:

$$
u_i^{n+1} = u_i^n + \frac{\Delta t}{\Delta x} \Big[ f_{i-1/2}^{TVD} - f_{i+1/2}^{TVD} \Big] \tag{7}
$$

donde

.

$$
f_{i+1/2}^{TVD} = f_{i+1/2}^{LO} + \psi_{i+1/2} f_{i+1/2}^{HI} - f_{i+1/2}^{LO}
$$
  
\n
$$
f_{i+1/2}^{LO} = \frac{1}{2} f_i + f_{i+1} - \frac{1}{2} |a| u_{i+1} - u_i
$$
  
\n
$$
f_{i+1/2}^{HI} = \frac{1}{2} f_i + f_{i+1} - \frac{1}{2} \frac{\Delta t}{\Delta x} |a|^2 u_{i+1} - u_i
$$
\n(8)

en el caso del sistema de ecuaciones de ley de conservación escalar, el esquema de Roe (1984) [1] y Sweby (1984) [2] debe ser aplicado en el dominio

de ondas, donde los autovalores de la matriz Jacobiana de flujo del sistema original son las velocidades de propagación de las ondas. Aplicaremos esta metodología en la ecuación de Euler compresible unidimensional que es mostrada a continuación:

$$
\frac{\partial Q}{\partial t} + \frac{\partial E}{\partial x} = 0
$$
 (9)

$$
\frac{\partial Q}{\partial t} + A \frac{\partial Q}{\partial x} = 0 \tag{10}
$$

$$
Q = \begin{Bmatrix} \rho \\ \rho u \\ e \end{Bmatrix}, \qquad E = \begin{Bmatrix} \rho u \\ \rho u^2 + p \\ e + p & u \end{Bmatrix}
$$
 (11)

$$
e = e_i + \frac{1}{2}\rho u^2
$$
  
\n
$$
p = \gamma - 1 \rho e_i
$$
\n(12)

La matriz Jacobiana de flujo y sus autovalores y autovectores asociados son presentados a continuación:

$$
A = \frac{\partial E}{\partial Q} = \begin{bmatrix} u & \rho & 0 \\ 0 & u & 1/\rho \\ 0 & \gamma p & u \end{bmatrix}
$$
(13)  

$$
\begin{aligned} \lambda_1 &= u \\ \lambda_2 &= u + a \\ \lambda_3 &= u - a \end{aligned}
$$
(14)

$$
\lambda_3 = u - a
$$
  
\n
$$
\vec{x}_1 = \begin{cases} 1 \\ 0 \\ 0 \end{cases}, \quad \vec{x}_2 = \begin{cases} 1/2a^2 \\ 1/2 \rho a \\ 1/2 \end{cases}, \quad \vec{x}_2 = \begin{cases} 1/2a^2 \\ -1/2\rho a \\ 1/2 \end{cases}
$$
\n(15)

Ahora definiremos la matriz *T* donde las colunas son los autovectores asociados a la matriz Jacobiana de flujo.

$$
T = \begin{bmatrix} 1 & 1/2a^2 & 1/2a^2 \\ 0 & 1/2pa & -1/2pa \\ 0 & 1/2 & 1/2 \end{bmatrix}
$$
 (16)

Multiplicando al ecuación (10) por  $T^{-1}$  obtenemos el sistema desacoplado en el dominio de la ola como se muestra:

$$
T^{-1}\frac{\partial Q}{\partial t} + T^{-1}ATT^{-1}\frac{\partial Q}{\partial x} = 0 \tag{17}
$$

$$
\frac{\partial W}{\partial t} + \Lambda \frac{\partial W}{\partial x} = 0 \tag{18}
$$

$$
W = T^{-1}Q \tag{19}
$$

$$
\frac{\partial w_1}{\partial t} + \lambda_1 \frac{\partial w_1}{\partial x} = 0
$$
  
\n
$$
\frac{\partial w_2}{\partial t} + \lambda_2 \frac{\partial w_2}{\partial x} = 0
$$
 (20)  
\n
$$
\frac{\partial w_3}{\partial t} + \lambda_3 \frac{\partial w_3}{\partial x} = 0
$$

Ahora tenemos tres ecuaciones escalares de convección desacopladas en las cuales se puede aplicar el esquema TVD de Roe (1984) [1] y Sweby (1984) [2]. El esquema conservativo puede ser aplicado a cada ecuación de convección del sistema presentado en la expresión (20).

$$
w_i^{n+1} = w_i^n - \frac{\Delta t}{\Delta x} \quad f_{i+1/2}^n - f_{i-1/2}^n \tag{21}
$$

Onde

$$
f = \lambda w \tag{22}
$$

el flujo TVD es obtenido utilizándose el flujo de baja orden relacionado al esquema Upwind de primera orden de Gudonov y el flujo de alta orden es obtenido utilizando el flujo de segunda orden relacionado al método de Lax-Wendroff como se presenta al seguir.

$$
f_{i+1/2}^{TVD} = f_{i+1/2}^{LO} + \psi_{i+1/2} f_{i+1/2}^{HI} - f_{i+1/2}^{LO}
$$
 (23)

donde

$$
f_{i+1/2}^{LO} = \frac{1}{2} f_i + f_{i+1} - \frac{1}{2} |\lambda| w_{i+1} - w_i
$$
  

$$
f_{i+1/2}^{HI} = \frac{1}{2} f_i + f_{i+1} - \frac{1}{2} \frac{\Delta t}{\Delta x} |\lambda|^2 w_{i+1} - w_i
$$
 (24)

o

$$
f_{i+1/2}^{TVD} = f_{i+1/2}^{LO} - \frac{1}{2} \psi_{i+1/2} \left( \frac{\Delta t}{\Delta x} |\lambda|^2 - |\lambda| \right) w_{i+1} - w_i
$$
 (25)

escribiendo la expresión (20) en la forma matricial tenemos:

$$
\Lambda W^{TVD} = \Lambda W^{LO} - \frac{1}{2} \hat{\Lambda} W_{i+1} - W_i \tag{26}
$$

en esta expresión el termino  $\hat{\Lambda}$  representa la matriz diagonal cuyos elementos son presentados en la expresión (27)

$$
\hat{\lambda}_j = \psi_j \left( \frac{\Delta t}{\Delta x} \left| \lambda_j \right|^2 - \left| \lambda_j \right| \right) \tag{27}
$$

se multiplica la expresión (26) por la matriz *T* con el objetivo de percibir la forma del vector de flujo de la ecuación de Euler obteniendo la siguiente expresión.

$$
T\Lambda T^{-1}TW^{TD} = T\Lambda T^{-1}TW^{LO} - \frac{1}{2} T\hat{\Lambda}T^{-1} T W_{i+1} - W_i
$$
 (28)

Note que el término  $^{T\Lambda T^{\text{-}I}TW}$  corresponde al producto de la matriz Jacobiana de flujo por el vector de variables conservables, dando al expresión:

$$
AQ^{TVD} = AQ^{LO} - \frac{1}{2}\hat{A} Q_{i+1} - Q_i
$$
 (29)

Note que el vector de flujo da ecuación de Euler es una función homogénea de grado uno del vector de variables conservadas. La expresión (29) puede ser escrita como sigue:

$$
E^{TVD} = E^{LO} - \frac{1}{2} \hat{A} Q_{i+1} - Q_i
$$
 (30)

de forma análoga podemos escribir:

$$
E^{LO} = \frac{1}{2} E_i + E_{i+1} - \frac{1}{2} \tilde{A} Q_{i+1} - Q_i
$$
 (31)

donde

$$
\hat{A} = T\hat{\Lambda}T^{-1}
$$
  
\n
$$
\tilde{A} = T\tilde{\Lambda}T^{-1}
$$
\n(32)

cuyos elementos de la diagonal son expresados a seguir:

$$
\hat{\lambda}_{j} = \psi_{j} \left( \frac{\Delta t}{\Delta x} \left| \lambda_{j} \right|^{2} - \left| \lambda_{j} \right| \right)
$$
\n
$$
\tilde{\lambda}_{j} = \left| \lambda_{j} \right| \tag{33}
$$

el limitador de flujo  $\psi$ , debe ser obtenido para cada ecuación individualmente para cada ecuación en el dominio de la onda en función del parámetro *r* , como se muestra en la expresión (34).

$$
r_{j} = \frac{\Delta_{\text{upper}}}{\Delta_{\text{loc}}} = \begin{cases} \frac{w_{j} \frac{n}{i} - w_{j} \frac{n}{i-1}}{w_{j} \frac{n}{i+1} - w_{j} \frac{n}{i}} & \text{se} \quad \lambda_{j} > \\ \frac{w_{j} \frac{n}{i+2} - w_{j} \frac{n}{i+1}}{w_{j} \frac{n}{i+1} - w_{j} \frac{n}{i}} & \text{se} \quad \lambda_{j} < \end{cases} \tag{34}
$$

Transformando el esquema conservativo de la expresión (21) para el dominio físico tenemos la expresión (35), que corresponde a la ecuación de Euler unidimensional.

$$
Q_i^{n+1} = Q_i^n - \frac{\Delta t}{\Delta x} E_{i+1/2}^{TVD} - E_{i-1/2}^{TVD}^n
$$
 (35)

Donde

$$
E_{i+1/2}^{TVD} = E_{i+1/2}^{LO} - \frac{1}{2} \hat{A} Q_{i+1} - Q_i
$$
 (36)

$$
E_{i+1/2}^{LO} = \frac{1}{2} E_i + E_{i+1} - \frac{1}{2} \tilde{A} Q_{i+1} - Q_i
$$
 (37)

Como se muestra esta metodología aplicada para la ecuación de Euler unidimensional, se puede aplicar para la ecuación de Euler bidimensional y tridimensional.

En secuencia se presenta las condiciones de contorno y condiciones iniciales de forma numérica

para resolver el sistema de ecuaciones presentadas en la expresión (2).

**Condición de Contorno:** solución numérica del fluido confinado en un tanque requiere de especificaciones de las propiedades en el contorno y en el dominio físico. Imponiendo condiciones como se muestra a seguir: Superficies laterales, fondo y techo del tanque:

$$
u_{i,1} = 0 \n v_{i,1} = 0 \n p_{i,1} = p_{i,2} + \rho g \Delta y \n C_{i,1} = C_{i,2}
$$
\n(38)

**Condición Inicial:** para comenzar la marcha en el tempo, se debe colocar una condición inicial en los puntos interiores de la malla

$$
u_{i,1} = v_{i,1} = 0
$$
  
\n
$$
p_{i,J\max} = 1.0
$$
  
\n
$$
C_{i,1} = \begin{cases} 0 \rightarrow ar \\ 1.0 \rightarrow \text{água} \\ \rho_{i,J\max} = (\rho_{\text{agua}}, \rho_{ar}) \end{cases}
$$
 (39)

**Generación de la Malla:** Para poder alcanzar nuestro objetivo, los pontos de la malla fueron obtenidos con un generador algebraico ver Fletcher, C.A.J. (1998) [7]. Se puede utilizar el streching que permite un mejor refinamiento de la malla en las paredes. En la Figura 4 se presenta la malla en 2D y en la Figura 5 al malla para el caso 3D.

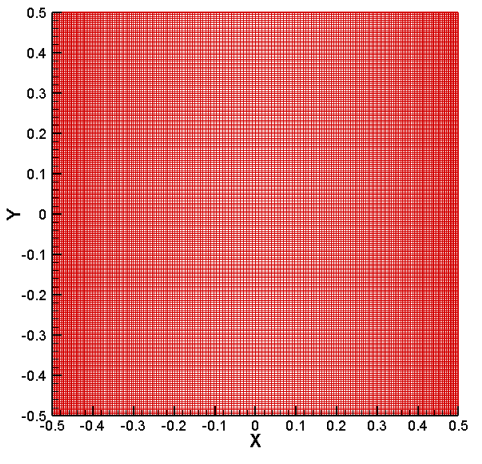

*Figura 4: Malla estructurada 2D.* 

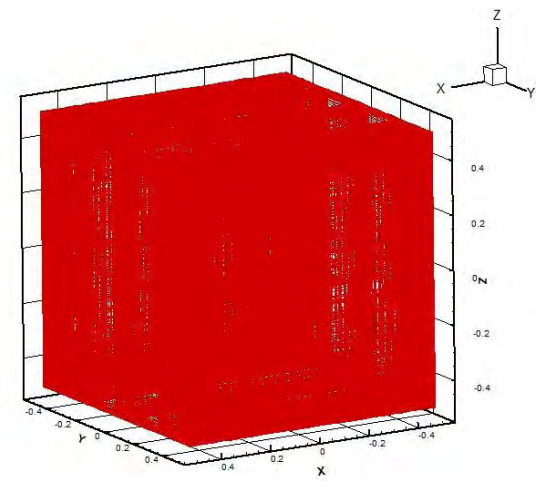

*Figura 5: Malla estructurada 3D.*

Es de conocimiento que el efecto de la discretización de la malla es realmente importante ya que depende de este cantidad para que la ecuación que gobierna el fenómeno sea resuelta, en otras palabras, si utilizamos una malla mucho más refinada el tiempo de computo es mayor al que se utiliza una malla mas grosera. Existe la dependencia con el paso de tiempo esta relación se ve reflejando con el número CFL (Courant-Friedrich-Lewy), si la malla es dicretizada en un número excesivo y se utiliza un paso de tiempo pequeño estaremos teniendo una aproximación más real pero el costo computacional es elevado. En este trabajo utilizamos una malla con: 201x201 puntos en el modelo de sloshing 2D y 201x240x201 para el modelo 3D de sloshing con  $CFL = 0.1$  y 0.2, respectivamente, y  $CFL = 0.1$  para el caso de la gota esférica de agua. El tiempo para obtener los resultados tomo cerca de un día para el modelo de sloshing 2D y 5 días para las simulaciones de sloshing en 3D esto utilizando un clúster, para el caso de una computadora convencional Pentium 4 con 4Gbytes de memoria RAM la simulación del caso de sloshing en 2D toma entre 7 a 8 días.

#### **RESULTADOS Y DISCUSIÓN**

Es importante decir que este modelo ha sido probado para resolver la simulación de onda cuadrada y el tubo de choque, se obtuvo buenos resultados con el modelo de TVD. En la Figura 6 se muestra la formulación de la onda cuadrada. Como resultados podemos decir que fueron testados varios esquemas para simular la onda cuadrada para ver cuál era el esquema que no presentaba oscilaciones espurias. El primero denominado a) corresponde al esquema de Gudonov de primera orden, note que este esquema reducen la amplitud de la onda cuadrada, pero no aparecen oscilaciones espurias,

el caso b) es el resultado encontrado utilizando el esquema de Lax-Wendrolff los resultados muestran que existen oscilaciones espurias y, finalmente el caso c) que corresponde al esquema upwind de Roe y Sweby TVD que mostró un buen comportamiento de la onda cuadrada.

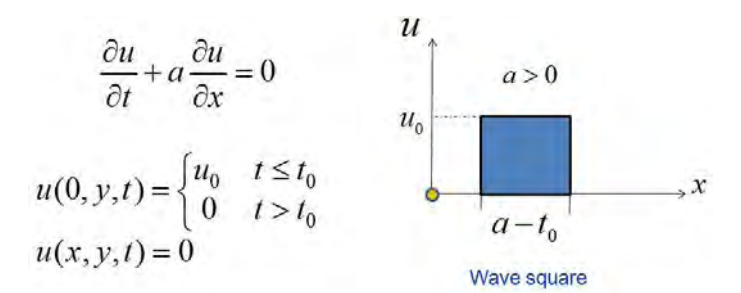

*Figura 6: Modelo matemático de la ola cuadrada.* 

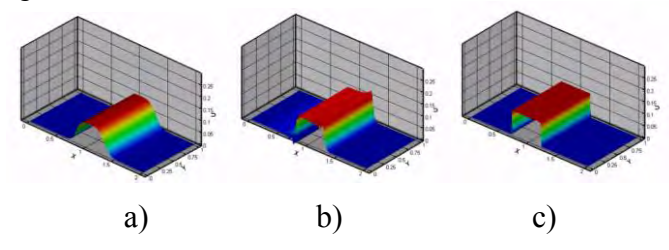

*Figure 7: Esquemas numéricos para simular la onda cuadrada.*

En la siguiente prueba, el modelo consiste en una membrana en el medio de un tubo que separa de los fluidos uno con menos presión que la otra vea la

Figura 8. La prueba del código numérico consiste en simular las propiedades presión y densidad, esto cuando se rompe la membrana (la expansión de la onda de choque), se sabe que cuando esto sucede las variaciones de las propiedades son muy violentas lo que hace un ejemplo perfecto para probar la versatilidad del código numérico. El<br>esquema de TVD propuesto por Roe-Sweby esquema de TVD propuesto por codificado en este modelo obtuvo buenas aproximaciones vea Figuras 9 y 10.

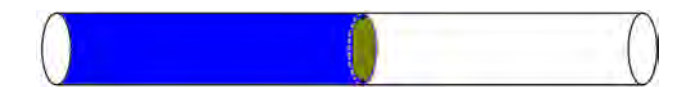

*Figure 8: Tubo de choque.* 

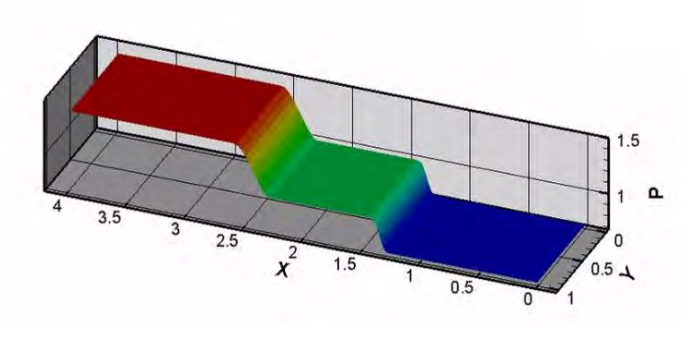

*Figura 9: Variación de la presión in el tubo de choque.* 

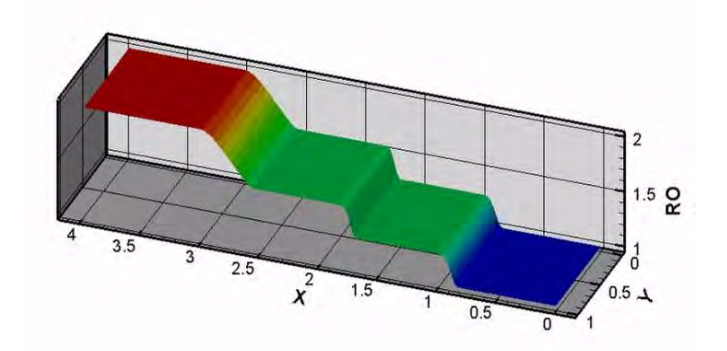

*Figura 10: Variación de la densidad en el tubo de choque.* 

Para el modelo de numérico que representa el sloshing se presento una serie de figuras que demuestran una buena calidad del código numérico.

Para el modelo de sloshing en 2D de un fluido confinado en un tanque, la fuerza de excitación corresponde al la condición inicial de un plano inclinado (rampa) lo que queda reflejado por la acción gravitacional. Las características del tanque son L=H=1m, donde L representa la longitud del tanque y H la altura del tanque, h=0.5m es la altura del agua en el tanque.

Para el modelo 3D el movimiento comienza con la condición inicial con una superficie libre inclinada. La segunda prueba del código en 3D fue un modelo el cual simula numéricamente la caída de una esfera de agua sobre la superficie libre del agua dentro de un tanque.

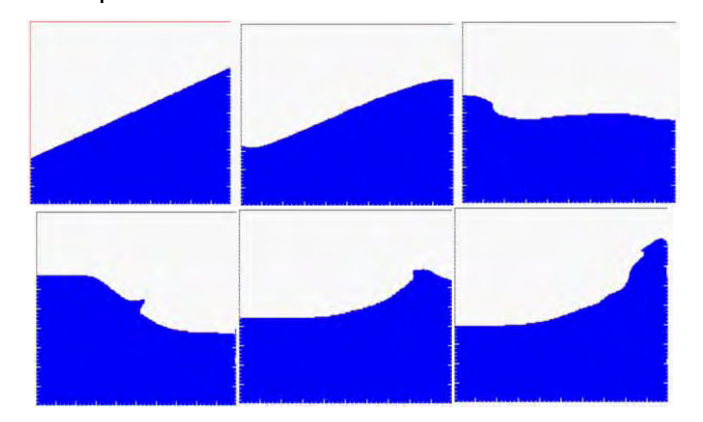

*Figura 11: Pasos del modelo numérico (sloshing 2D)* 

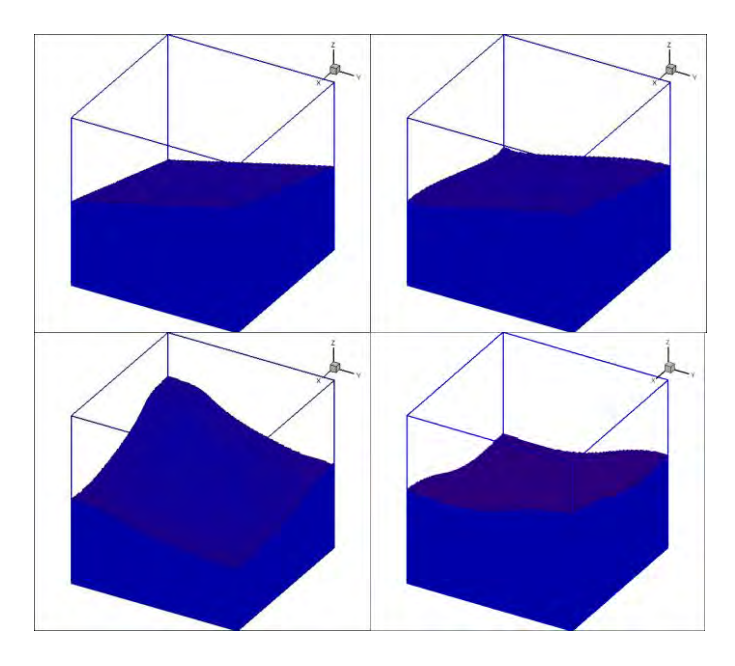

*Figura 12: Pasos del modelo numérico (sloshing 3D)* 

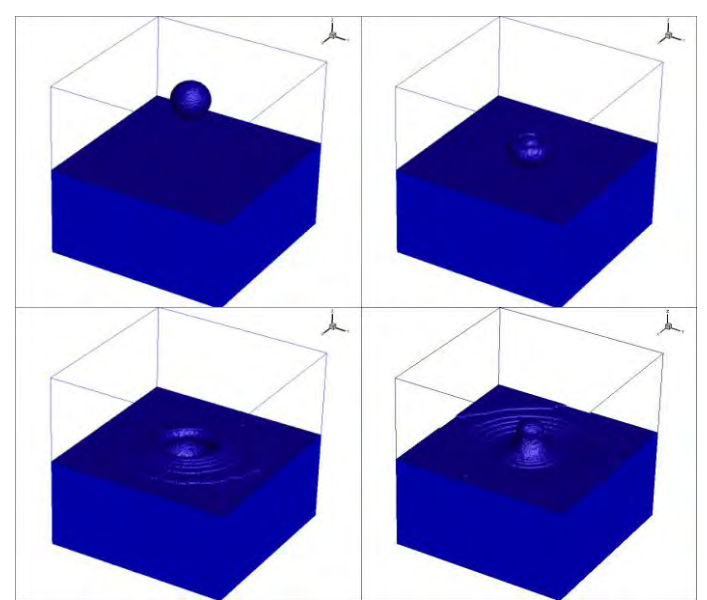

*Figura 13: Modelo numérico (caída de una esfera de agua sobre la superficie libre).*

## **CONCLUSIONES**

El esquema upwind TVD de Roe y Sweby fue implementado para resolver la ecuación de Euler para fluido los levemente compresibles. Los resultado obtenido para las pruebas de sloshing de 2D y en 3D fueron iniciadas con condiciones iniciales de superficie inclinada, para el caso de la esfera la condición inicial fue colocar la esfera de agua a una distancia de la superficie libre del agua confinada en un tanque.

Nuestro modelo numérico muestra un buen comportamiento del fluido en el tanque con una buena aproximación cualitativa a la realidad.

Como trabajos futuros se incluirá este código numérico en el proceso de hundimiento progresivo de artefactos navales para simular los efectos de sloshing y de quiebra de barras (dam breaking).

## **AGRADECIMIENTOS**

La presente actividad de investigación fue financiada por la agencia nacional de petróleo gas y biocombustibles ANP al través del programa de recursos humanos PRH03 y COPPE/UFRJ.

## **REFERENCIAS**

- [1] Roe, P. L., "Efficient Construction and Utilization of Approximate Riemann Solution," Computing Methods in Applied Science and Engineering North Holland (1984).
- [2] Sweby, P. K., "High Resolution Scheme Using Flux Limiter for Hyperbolic Conservation Laws", SIAM J. Num. Anal., vol. 21, pp. 995- 1011, (1984).Toro, E. F., Riemann Solvers and Numerical Methods for Fluid Dynamics: A Practical Introduction, Second edition, Springer - Verlag, New York, (1999).
- [3] Colagrossi A., F. Palladino, M. Greco, C. Lugni, O.M. Faltinsen, Experimental and numerical investigation of 2D sloshing with slamming, (2006).<br>Odd Faltinsen
- [4] Odd Faltinsen & Alexander Timokha, "Sloshing", first edition , Cambridge University Press (2009).
- [5] Wanderley J. B. V., "Fundamentals of Computational Fluid Dynamics, UFRJ (2007).
- [6] Anderson, W., Thomas, J. L., and Van Leer, B., "A Comparison of Finite Volume Flux Vector Splitting for the Euler Equations," AIAA Paper 85-0122, (1985).
- [7] Fletcher, C. A. J., "Computational Techniques for Fluid Dynamics", Vol. 2, pp. 112-120, Springer-Verlag, Berlin, Germany, (1988).

E-mail: mcelis@peno.coppe.ufrj.br